### B-trees:

#### They're not just binary anymore!

### The balance problem

- Binary search trees provide efficient search mechanism only if they're balanced
- Balance depends on the order in which nodes are added to a tree

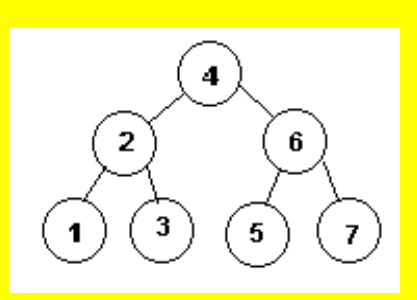

This tree is balanced because data arrived in this order: 4, 2, 6, 1, 5, 3, 7

If data arrive in this order: 7, 6, 5, 4, 3, 2, 1  $\frac{1}{100}$   $\frac{1}{100}$  ... result is

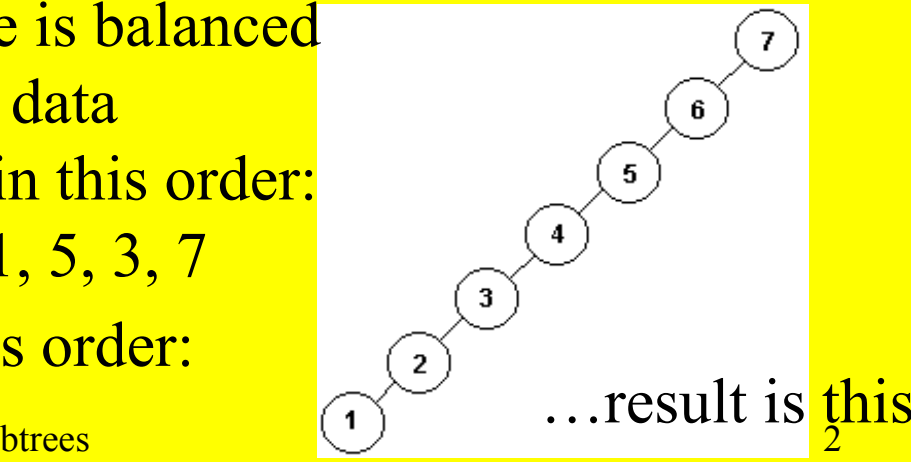

## One possible solution: B-trees

- B-tree nodes hold data
- B-tree nodes have (many) more than 2 children
- Each node contains more than one data entry
- Set of rules governs behavior of B-trees

- Two constants need to be defined to determine the number of entries stored in a node:
	- MINIMUM: every node (other than root) has at least MINIMUM entries
	- MAXIMUM: twice the value of minimum

- Rule 1: Root may have as few as one entry; every other node has at least MINIMUM entries
- Rule 2: Maximum number of entries in a node is MAXIMUM (2 \* MINIMUM)
- Rule 3: Each node of a B-tree contains a partially-filled arrays of entries, sorted from smallest to largest

- Rule 4: The number of subtrees below a non-leaf node is one more than the number of entries in the node
	- example: if a node has 10 entries, it has 11 children
	- entries in subtrees are organized according to rule #5

- Rule 5: For any non-leaf node:
	- an entry at index n is greater than all entries in subtree n of the node;
	- an entry at index n is less than all entries in subtree  $n+1$  of the node
- Rule 6: Every leaf has the same depth

### Example B-tree

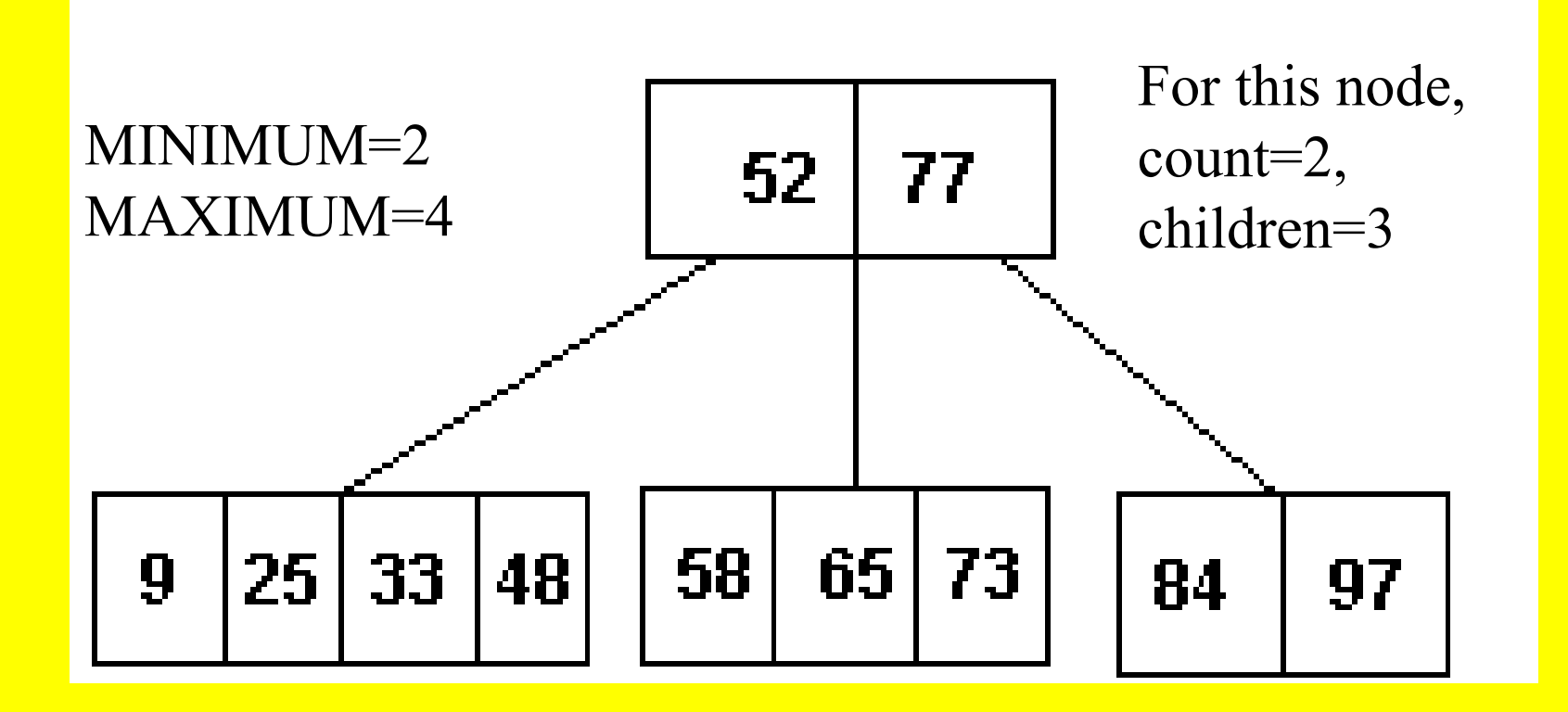

# Using a B-tree to implement the Set ADT

- Characteristics of a set:
	- similar to bag (container holding a collection of items)
	- each item is unique; bag can contain more than one instance of a particular value, but a set only contains one

## Set operations

- construct / clone
- add: add one item (if value not already in set)
- remove: searches for target value; if found, deletes value and returns true – otherwise returns false
- contains: returns true if set contains target value

## Set implemented as B-tree

- We will use the Set ADT to illustrate the use of a B-tree
- The class we're defining (IntBalancedSet) describes a single object, the root node of a B-tree
- Keep in mind that, as with most of the trees we have studied, the concept of a B-tree is inherently recursive; every node can be considered the root node of a subtree

## Set class definition

public class IntBalancedSet implements Cloneable  $\left\{ \right.$ 

private final int MINIMUM  $= 1$ ; private final int MAXIMUM  $= 2*MINIMUM;$ int dataCount;

```
int[ ] data = new int[MAXIMUM + 1];
```
 $1/4$  of items stored at this node

int childCount;

btrees  $12$  $\frac{1}{4}$  of children of this node IntBalancedSet[] subset = new IntBalancedSet[MAXIMUM + 2]; // each element of subset is a reference to a set – represented // here as a partially filled array of sets

```
Set class definition - constructor
public IntBalancedSet( )
\left\{ \right.dataCount = 0;childCount = 0;}
```
# Invariant for IntBalancedSet class

- Items in the set are stored in a B-tree; each child node is the root of a smaller B-tree
- A tally of the number of items in the root node is kept in member variable count
- The items in the root node are stored in the data array in data<sup>[0]</sup> ... data<sup>[count-1]</sup>
- If the root has subtrees, they are stored in sets pointed to by pointers in the subset array in subset[0] … subset[children-1]

## Searching for item in a B-tree

- Check for target in root; if found there, return true
- If target isn't found in root, and root has no children, return false
- If root has children but doesn't contain target, make recursive call to search the subtree that could contain the target

# Implementation of Set member method contains( )

public boolean contains(int target)

 $\{$ 

}

```
 int i;
for (i=0; i<data.length && data[i] < target; i++);
if (i < data.length && data[i] == target) //we found it
   return true; 
if (childCount == 0) // root has no subsets
   return false;
```

```
 return subset[i].contains(target);
```
### Inserting an item into a B-tree

- Easiest method: relax the rules!
- Perform "loose" insertion: allow the root node to end up with one entry too many
- After loose insertion, can split root node if necessary, creating new root node and increasing height of the tree

### Insertion example

 $MINIMUM = 1$  $MAXIMUM = 2$ 

Data entered in this order: 0,1,2,3,4,5,6,7,8

 $\begin{array}{ccc} \hline \end{array}$   $\begin{array}{ccc} \hline \end{array}$   $\begin{array}{ccc} \hline \end{array}$   $\begin{array}{ccc} \hline \end{array}$   $\begin{array}{ccc} \hline \end{array}$   $\begin{array}{ccc} \hline \end{array}$   $\begin{array}{ccc} \hline \end{array}$   $\begin{array}{ccc} \hline \end{array}$   $\begin{array}{ccc} \hline \end{array}$   $\begin{array}{ccc} \hline \end{array}$   $\begin{array}{ccc} \hline \end{array}$   $\begin{array}{ccc} \hline \end{array}$   $\begin{array$  $\overline{0}$  and  $\overline{0}$  and  $\frac{1}{1}$  5.7 Split node in two, sending middle  $\frac{1}{5,7}$ nodes and growing tree upwards and growing tree upwards  $\sim 0$  and  $\sim 2$  and  $\sim 6$  and  $\sim 8$  $\overline{\phantom{a}}$  2  $\overline{\phantom{a}}$  $\overline{1}$  $\frac{1}{2}$ 0 2 4 6 7 8 3  $1 \t 5,7$ 0 2 4 6 8

Regardless of data entry order, tree will remain balanced

## Methods needed for insertion

- Public add method:
	- performs "loose" insertion;
	- if loose insertion results in excess entries in a child node, grows the tree upward
- Private methods looseAdd and fixExcess are called by the public method

## Loose insertion

- Loose insertion does most of the work of inserting a value:
	- finds slot where value should go, saving index; if correct slot not found in root, index set to root's count value
	- if index is within root's data array, and root has no children, shift entries to the right and add new entry, incrementing count
	- if root has children make recursive call on subset at index

# Implementation of looseAdd

```
btrees 21private void looseAdd(int entry) {
    int i;
    for (i = 0; i \leq dataCount \&\& data[i] \leq entry; i++);
    if (i < data.length && data[i] == entry)
       return;
    if (childCount == 0) { // add entry at this node
       for(int x = data.length-1; x > i; x--)
         data[x] = data[x-1]; // shift elements to make room
       data[i] = entry; dataCount++;
\left\{\begin{array}{c} \mathbf{1} & \mathbf{1} \\ \mathbf{1} & \mathbf{1} \end{array}\right\} else { // add entry to a subset, housekeep 
        subset[i].looseAdd(entry);
        if(subset[i].dataCount > MAXIMUM)
         fixExcess(i);
\left\{\begin{array}{c} \end{array}\right\}
```
}

## Fixing nodes with excess entries

- Loose insertion can result in a node containing one too many entries
- A node with an excess will always have an odd number of entries – to fix:
	- middle entry is pushed up to the parent node
	- remaining entries, along with any subsets, are split between the existing child and a new child

### fixExcess method

- Called by looseAdd when a child node is involved
- Called by add when action of looseAdd causes there to be an excess entry in the root node (of the entire tree)

#### Implementation of fixExcess private void fixExcess(int i)  $\sqrt{2}$  int ct; // copy middle entry of subset to root: for(ct = dataCount;  $ct > i$ ; ct--)  $data[ct] = data[ct-1];$  $data[i] = subset[i].data[MINIMUM];$ dataCount++;

// continued on next slide …

Implementation of fixExcess btrees  $25$ // split child into 2 subsets:  $IntBalancedSet leftChild = new IntBalancedSet()$ ,  $rightChild = new IntBalanceSet();$  leftChild.dataCount = MINIMUM;  $rightChild.dataCount = MINIMUM;$  // copy data from original subset into 2 splits: for (ct = 0; ct < MINIMUM; ct++) {  $letChild.data[ct] = subset[i].data[ct];$  $rightChild.data[ct] = subset[i].data[ct+MINIMUM+1];$  } // continued on next slide …

## Implementation of fixExcess

```
// copy subsets of child if they exist:
     // copy subsets of child if they exist:
    int subChCt = (subset[i].childCount)/2;for (ct = 0; ct < subChCt; ct++) {
      left[ \text{child.subset}[\text{ct}] = \text{subset}[i].\text{subset}[\text{ct}];rightChild.subset[ct] = subset[i].subset[ct+subChCt];}
    if(subChCt > 0)leftChild.cchildCount = MINIMUM + 1;rightChild. childCount = MINIMUM + 1; }
// continued next slide
```
## Implementation of fixExcess

// make room in root's subset array for new children:  $subset[childCount] = new IntBalanceSet();$ for (ct = childCount;  $ct > i$ ; ct--)  $subset[ct] = subset[ct]$  childCount++; // add new subsets to root's subset array:  $subset[i] = leftChild;$  $subset[i+1] = rightChild;$ } // end of method

## Public add method

```
btrees 28public void add(int element) {
    looseAdd(element);
    // add data, then check to see if node still OK; if not:
    if (dataCount > MAXIMUM) {
    // get ready to split root node
     IntBalancedSet child = new IntBalancedSet();
     // transfer data to new child:
     for (int x=0; x \leq dataCount; x++)
       child.data[x] = data[x];
     for (int y=0; y\lechildCount; y++)
       child.subset[y] = subset[y];// continued on next slide
```
## Public add method

```
// finish setting up child set:
       child.childCount = childCount;child.dataCount = dataCount;// reset current node as empty, with 1 child
       dataCount = 0;childCount = 1;// make new child subset of current node
       subset[0] = child;// fix problem of empty root node
       fixExcess(0);
\left\{\begin{array}{c} \mathbf{1} & \mathbf{1} \\ \mathbf{1} & \mathbf{1} \end{array}\right\} }
```
## Removing an item from a B-tree

- Again, simplest method involves relaxing the rules
- Perform "loose" erase -- may end up with an invalid B-tree:
	- might leave root of entire tree with 0 entries
	- might leave root of subtree with less than MINIMUM entries
- After loose erase, restore B-tree

## Removing a B-tree entry

- Four methods involved; three are analogous to insertion methods:
	- **remove**: public method -- performs "loose" remove, then calls other methods as necessary to restore B-tree
	- **looseRemove**: performs actual removal of data entry; may leave B-tree invalid, with root node having 0 or subtree root having MINIMUM-1 entries

## Removing a B-tree entry

- Additional removal methods:
	- **fixShortage**: deals with the problem of a subtree's root having MINIMUM-1 entries
	- **removeLargest**: helper method called by looseRemove to ensure that root node contains children-1 data entries; works by copying largest data value from a subtree into root

# Pseudocode for public remove method

public boolean remove(int target)

 $\{$ 

if (!(looseRemove(target)) return false; // target not found if (dataCount  $== 0 & \&$  childCount  $== 1)$ // root was emptied by looseRemove: shrink the // tree by :

- // setting temporary reference to subset
- // copying all member variables from
- // temp to root
- // deleting original child node

## Pseudocode for looseRemove

public boolean looseRemove(int target)

 $\{$ 

find first index such that data  $\frac{1}{\text{index}}$  >=target; if no such index found, index=count if (target not found and isLeaf()) return false; if (target found and isLeaf()) remove target from data array; shift contents to the left and decrement count return true;

## Pseudocode for looseRemove

if (target not found and root has children)

 $\{$ 

}

subset[index].loose\_remove(target); if(subset[index].dataCount < MINIMUM) fixShortage(index); return true;

## Pseudocode for looseRemove

if (target found and root has children)

 $\{$ 

 $\left\{ \right\}$ 

subset[index].removeLargest(data[index]); if(subset[index].dataCount < MINIMUM) fixShortage(index); return true;

## Action of fixShortage method

- In order to remedy a shortage of entries in subset[n], do one of the following:
	- borrow an entry from the node's left neighbor (subset[n-1]) or right neighbor (subset[n+1]) if either of these two has more than MINIMUM entries
	- combine subset[n] with either of its neighbors if they don't have excess entries to give

#### Pseudocode for fixShortage public void fixShortage(int x)

if (subset[x-1].dataCount > MINIMUM)

 $\{$ 

- shift existing entries in subset[x] over one, copy data[x-1] to subset[x].data[0] and increment subset[x].dataCount
- data[x-1] = last item in subset[x-1].data and decrement subset[x-1].dataCount
- if(!(subset[x-1].isLeaf())) transfer last child of subset[x-1] to front of subset[x], incrementing subset[x].childCount and decrementing subset[x-1].childCount

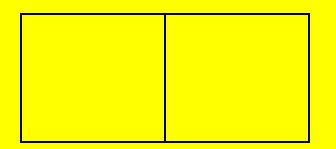

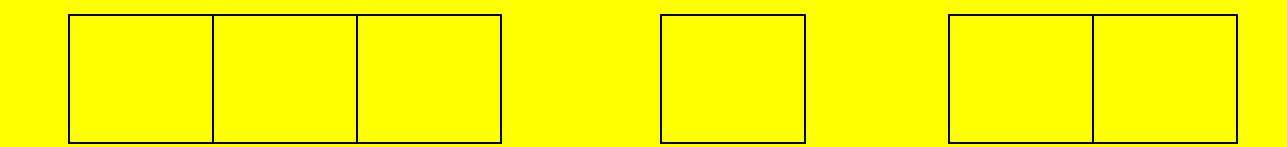

```
MINIMUM = 2x = 1
```
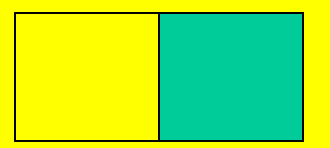

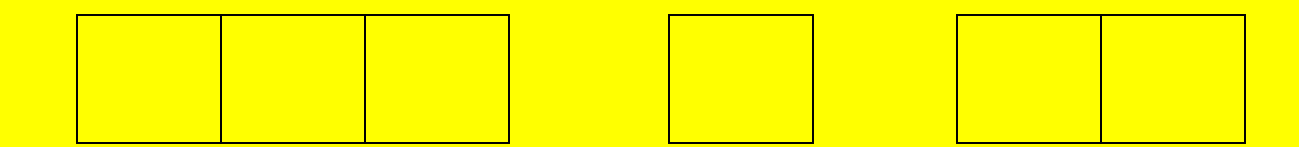

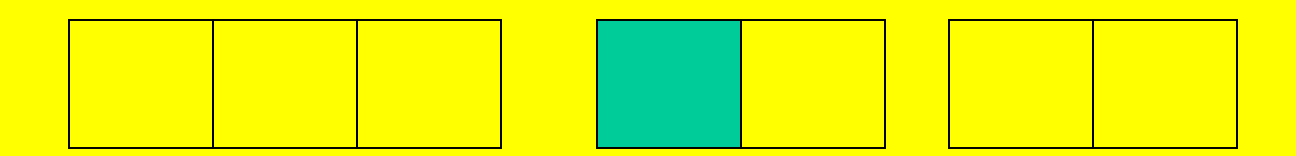

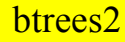

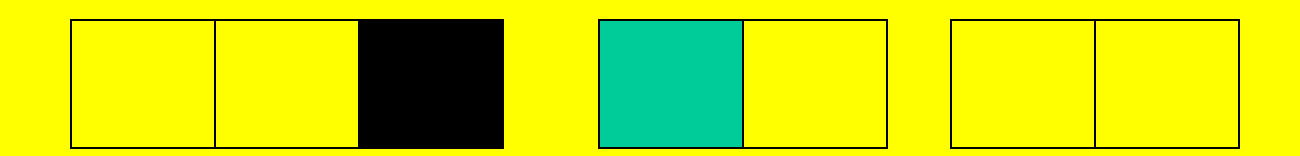

 $MINIMUM = 2$  $x = 1$ 

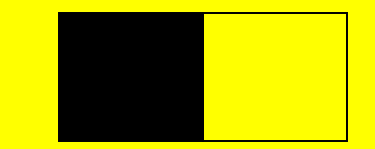

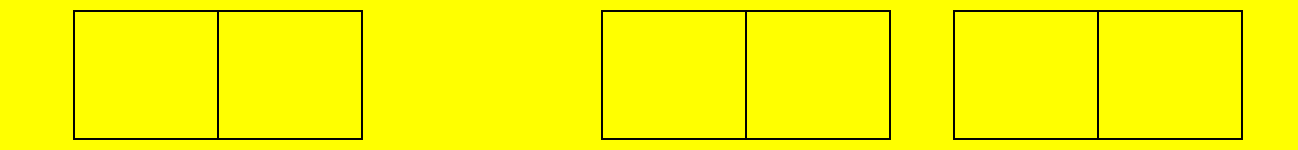

## Pseudocode for fixShortage

else if (subset[x+1].dataCount > MINIMUM)

- increment subset[x].dataCount and copy data[x] to subset[x].data[subset[x].dataCount-1]
- data[x] = subset[x+1].data[0] and shift entries in subset[ $x+1$ ]. data to the left and decrement subset[x+1].dataCount
- if  $(! (subset[x+1].isLeaf())$ transfer first child of subset[ $x+1$ ] to subset[ $x$ ], incrementing subset[x].childCount and decrementing subset[x+1].childCount

```
MINIMUM = 2x = 1
```
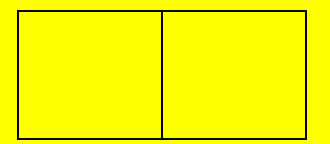

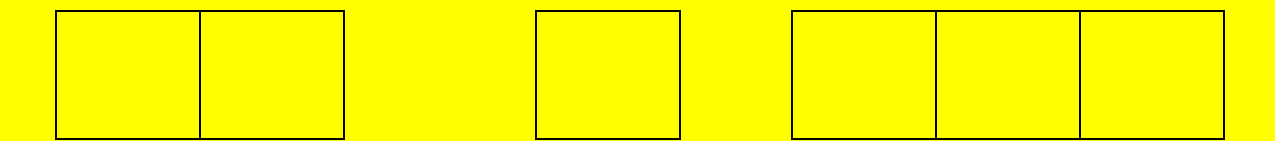

```
MINIMUM = 2x = 1
```
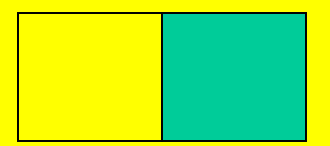

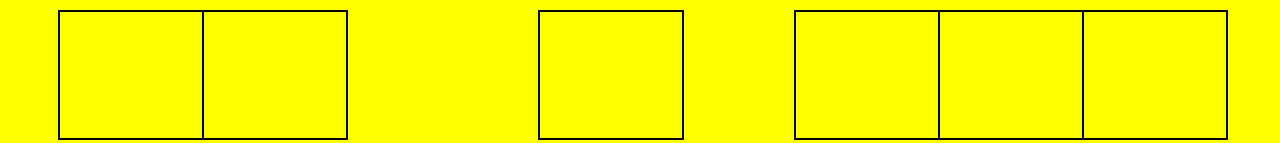

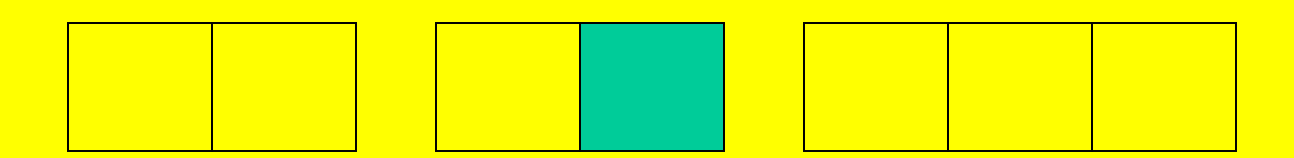

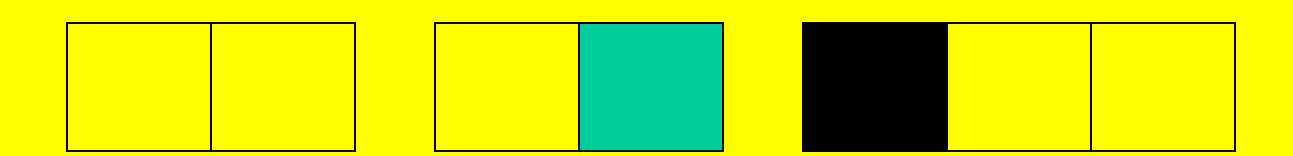

```
MINIMUM = 2x = 1
```
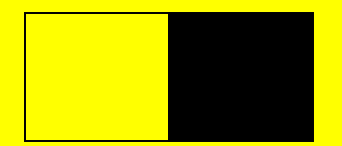

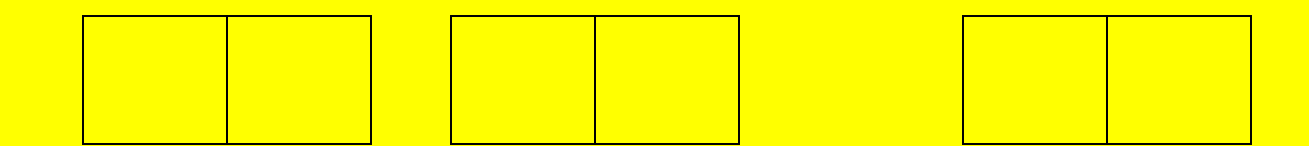

## Pseudocode for fixShortage

else if  $(subset[x-1].dataCount == MINIMUM)$ 

- add data[x-1] to the end of subset[x-1].data shift data array leftward, decrementing dataCount and incrementing subset[x-1].dataCount
- transfer all data items and children from subset[x] to end of subset[x-1]; update values of subset[x-1].dataCount and subset[x-1].childCount, and set subset[x].dataCount and subset[x].childCount to 0
- delete subset[x] and
	- shift subset array to the left and decrement children

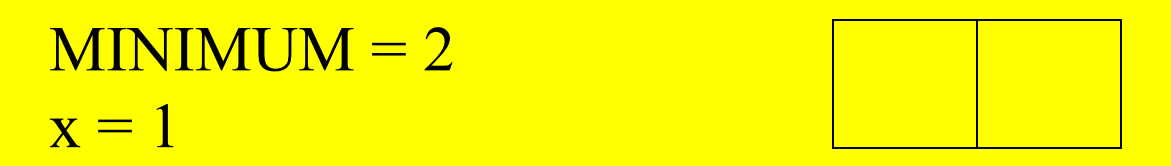

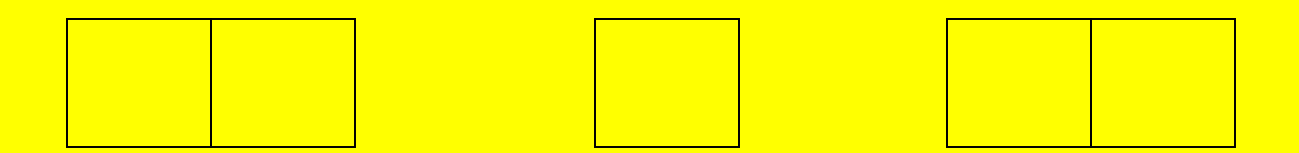

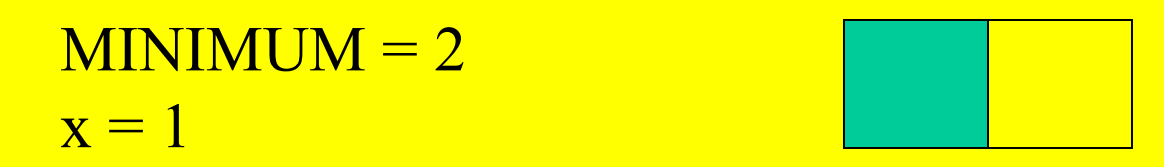

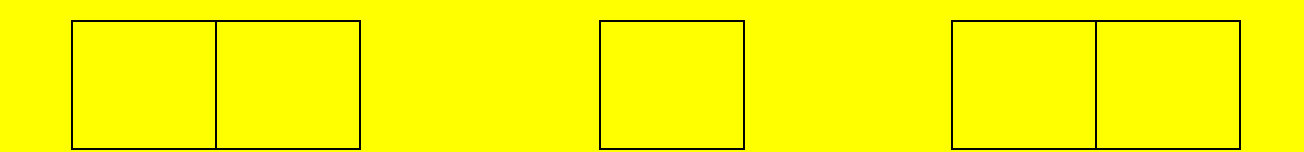

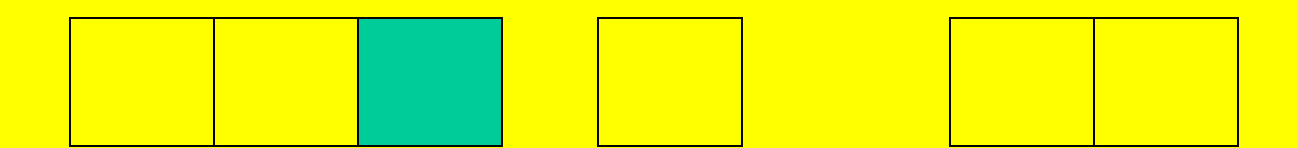

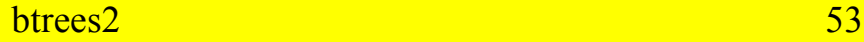

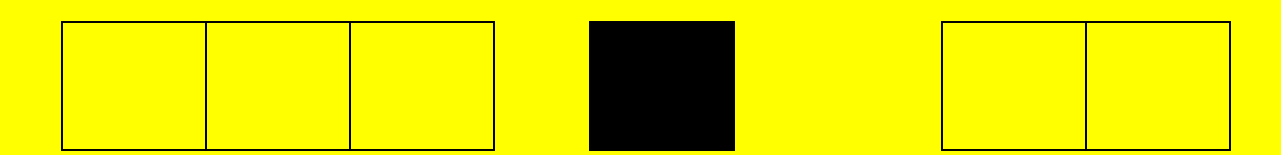

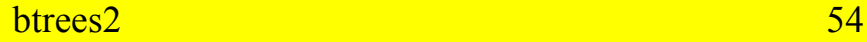

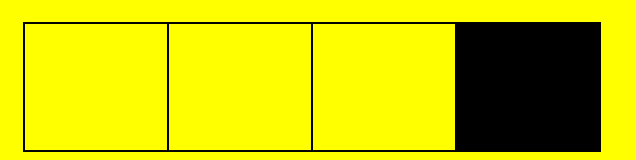

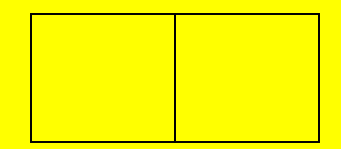

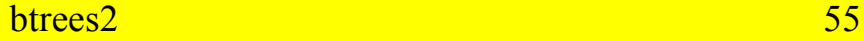

## Pseudocode for fixShortage

else

combine subset[x] with subset[x+1] -work is similar to previous combination operation:

- borrow an entry from root and add to subset[x]
- transfer all private members from subset[x+1] to subset[x], and zero out subset[x+1]'s childCount and dataCount variables
- delete subset[x-1] and update root's subset information

 $MINIMUM = 2$  $x = 0$ 

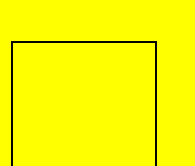

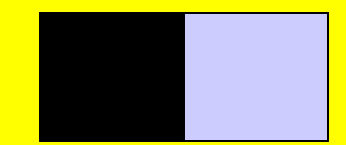

btrees<sub>2</sub>

 $MINIMUM = 2$  $\mathbf{x} = 0$ 

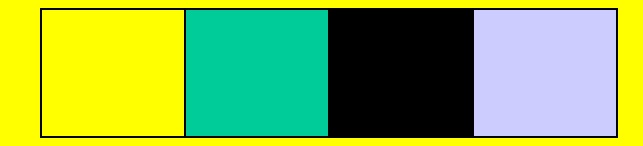

## **Trees, Logs and Time Analysis**

That's logs as in logarithms, not **Lincoln Logs!** 

# Worst-case times for tree operations

- For a tree of depth d, all of the following are O(d) applications in the worst case:
	- adding an entry to a binary search tree, heap or B-tree
	- deleting an entry from a binary search tree, heap or B-tree
	- search for an entry in a binary search tree or Btree

# Depth is not the whole story for binary search trees

• Time analysis on the basis of depth is not always the most useful measure -- these two binary search trees have the same depth:

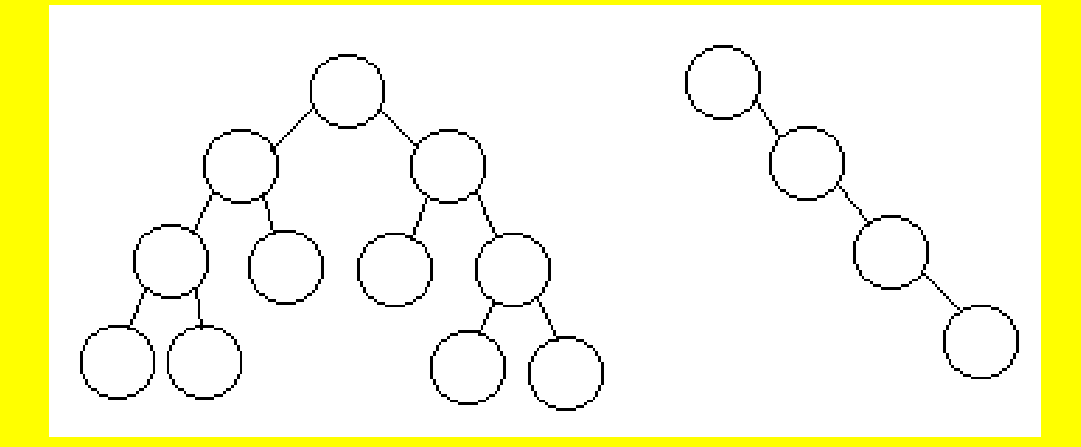

# Analysis based on number of entries in a BST

- The maximum depth of a binary search tree is n-1 (because there must be at least one node at each level)
- So the worst-case time for a binary search tree  $(O(d))$  converts to  $O(n-1)$ , or just  $O(n)$

## Heap analysis

- By definition, a heap is a complete binary tree
- Maximum nodes at each level:
	- root node (level 0) : 1 (2<sup>0</sup>) nodes
	- root's children (level 1): 2 (2<sup>1</sup>) nodes
	- root's grandchildren (level 2): 4 (2<sup>2</sup> ) nodes
	- At level d, there are 2<sup>d</sup> nodes

## **Heap analysis**

- So, for a heap to reach depth d, it must have  $(1 + 2 + 4 + \dots + 2^{(d-1)}) + 1$  nodes
- Simplifying the formula:

 $1 + 1 + 2 + 4 + \ldots + 2^{(d-1)}$ 

- $2 + 2 + 4 + \ldots + 2^{(d-1)}$
- $4 + 4 + ... + 2^{(d-1)}$

 $2<sup>(d-1)</sup> + 2<sup>(d-1)</sup> = 2<sup>d</sup>$ 

# Worst-case times for heap operations

• Since

 $d$  (depth) =  $log_2 2<sup>d</sup>$  and

n (number of nodes)  $\geq$   $2<sup>d</sup>$  $log_2 n \ge log_2 2^d$  so  $log_2 n \ge d$ 

• Adding or deleting an entry is O(d); since d<sup><=</sup>log<sub>2</sub>n, worst-case scenario for heap operations is  $O(log<sub>2</sub>n)$  or just  $O(log n)$ 

### B-tree analysis

- For all three functions, the number of total steps is a constant (MAXIMUM in the worst case) times the height of the B-tree
- Height is no more than  $log_{M}n$  (where M is MINIMUM and n is the number of entries in the tree)
- Thus, all three functions require no more than O(log n) operations

## Significance of logarithms

- Logarithmic algorithms are those (such as heap and B-tree operations) with worst-case time of O(log n)
- For a logarithmic algorithm, doubling the input size (N) will make the time required increase by a (small) fixed number of **operations**

## Significance of logarithms

- Example: adding a new entry to a heap with n entries
	- In worst case, the algorithm may examine as many as  $log_2n$  nodes
	- Doubling the number of nodes to 2n would require the algorithm to examine as many as  $log_2 2n$  nodes -- but that is just 1 more than  $log_2 n$  (example:  $log_2 1024 = 10$ ,  $log_2 2048 = 11$ )